**Seat No. :**  $\blacksquare$ 

# **NH2-110**

### **December-2015**

# **F.Y. M.B.A. Integrated**

## **Introduction to Information Technology**

**Time : 3 Hours] CONSERVING 2008 2009 10:00 10:00 10:00 10:00 10:00 10:00 10:00 10:00 10:00 10:00 10:00 10:00 10:00 10:00 10:00 10:00 10:00 10:00 10:00 10:00 10:00 10:00 10:00 10:00 10:00 10:00 10:00 10:00 10:00 10:00 10** 

- 1. Answer the following : (any **four**) **20** 
	- (1) Write a short note on Computer Organization with diagram.
	- (2) Convert following :
		- (i)  $(A2B.B4)_{12} = (?)_{10}$
		- (ii)  $(1694)_{10} = (?)_8$
	- (3) Explain Config.sys command.
	- (4) What is Batch File ? Advantage of using Batch File.
	- (5) Explain DIR command with its options and use of wildcard using example.
- 2. Answer the following :
	- (a) Write short note on Impact Printer and Non-Impact Printer. **10**
	- (b) How to create a word document, inserting a special character, increasing line space, merging a document and handling graphics in word documents. **10**
- 3. Answer the following :
	- (a) How worksheet is useful to a person ? What type of data that can be entered in Microsoft Excel ? Also, explain in brief use of absolute and relative cell reference. **10**
	- (b) How to move, copy and transposing data ? Also how we can check spelling mistake ? How to sort, search and replace data in Excel Sheet ? **10**
- 4. Answer the following :
	- (a) Discuss the common usage of using MS PowerPoint ? What is a difference between the normal word document and PowerPoint presentation ? How we can create, name and save presentation ? **10**
	- (b) In PowerPoint how we can work in different views ? How we can design, run and control slideshow ? **10**

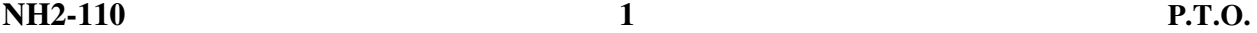

5. (a) What is difference between LANs, WANs and MANs ? Explain basic functions of web browsers. Give the name of popular web browser you are using. **10** 

#### **OR**

What is database ? Explain various applications of database. Also explain primary key and foreign key.

(b) Consider the following database : **10** 

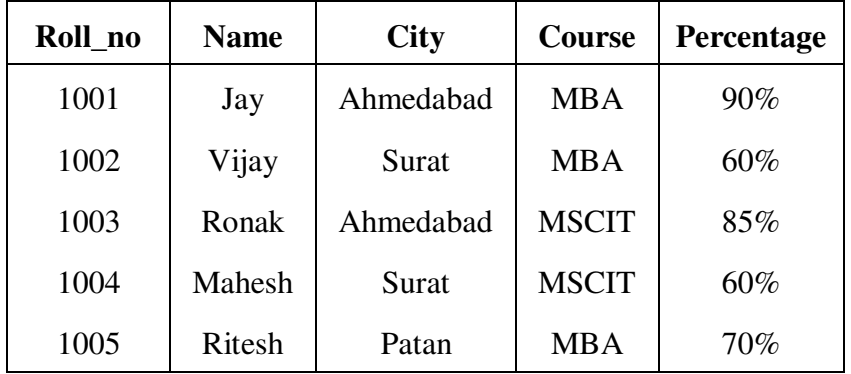

Student-detail (Roll\_no, Name, City, Course, Percentage)

Write the queries for the following :

- (1) To Count No of the rows from the Student-detail.
- (2) Retrieve all information about students whose percentage is >65% and course is MBA.
- (3) Find names of the students living in the city 'Ahmedabad'.
- (4) Delete the record of the student whose Roll\_no is 1005.
- (5) Sort the table in descending order by name and percentage.

\_\_\_\_\_\_\_\_\_\_\_\_\_